**Autodesk AutoCAD Crack Gratis (2022)**

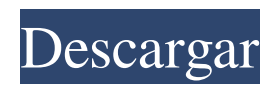

#### **AutoCAD con clave de producto For Windows (finales de 2022)**

Software La interfaz de usuario de AutoCAD se basa en la plataforma Autodesk, la misma plataforma que admite AutoCAD Map 3D, AutoCAD Architecture, AutoCAD LT, AutoCAD Civil 3D y AutoCAD WS. Aunque AutoCAD es un programa CAD, inicialmente fue diseñado para respaldar la elaboración y producción de documentación, mapas y planos. AutoCAD incluye los siguientes componentes de software: AutoCAD® Map 3D: una extensión de AutoCAD que brinda acceso a datos de mapas en una variedad de formatos de archivo y admite la representación en una variedad de plataformas de hardware AutoCAD® Civil 3D: una extensión de AutoCAD® Map 3D, Civil 3D se utiliza para crear modelos 3D, mapas 3D y animaciones AutoCAD® Inspire®: una aplicación móvil gratuita para dispositivos Android y iPhone que permite a los usuarios crear dibujos en 2D y 3D sobre la marcha AutoCAD® Web: una aplicación web basada en navegador que permite a los usuarios ver, editar y compartir documentos de dibujo AutoCAD® Mobile: una aplicación móvil diseñada para permitir a los usuarios acceder a todas las funciones de dibujo de AutoCAD en dispositivos portátiles, como teléfonos inteligentes y tabletas. Cuando se instala AutoCAD® Map 3D, otras partes de AutoCAD se vinculan y agrupan automáticamente en barras de herramientas, paletas y plantillas de "Mapa". Características Entre las funciones admitidas en AutoCAD se encuentran las siguientes: Creación, edición y visualización de dibujos complejos de varias partes Dibujar y modificar formas geométricas complejas Importación y exportación hacia y desde otros programas de dibujo y formatos de archivo Agregar, editar y eliminar anotaciones, capas, bloques y capas Adición, edición y eliminación de bloques y capas Crear y editar propiedades de sección, dibujo y bloque Creación y edición de herramientas de corte. Creación y modificación de paletas y barras de herramientas Creación y edición de dimensiones, texto, propiedades de texto y atributos anotativos Organizar dibujos en bibliotecas, carpetas y ensamblajes Trabajar con varios formatos de archivo, incluidos DXF, DGN, DWG, PDF, AI, PLT, MDF, TPS y AI\* Edición de texto en tiempo real, incluido el cambio de color y tamaño del texto Uso de funciones de edición de imágenes, incluida la capacidad de aplicar y editar patrones, pintar, difuminar

# **AutoCAD Crack+ Clave serial For Windows**

Anuncio de 2017 de una reestructuración formal de las plataformas de Autodesk para facilitar a sus clientes el uso de sus productos. Referencias enlaces externos Sitio web oficial de Autodesk Web corporativa de Autodesk Comunidad en línea de AutoCAD Intercambio de Autodesk Categoría:software de 1981 Categoría:Software de diseño asistido por computadora Categoría:Software de diseño asistido por computadora para Windows Categoría:Bibliotecas de C++ vinculadas dinámicamente Categoría:Software de ingeniería que usa Qt Categoría:Software de ingeniería que usa Qt Categoría:Anteriormente software propietario Categoría:Software multimedia MacOS Categoría:Productos introducidos en 1984 Categoría:Software científico para Linux Categoría:Herramientas de comunicación técnica Categoría:Herramientas de comunicación técnicaHistorias destacadas The Irish Times informa que Jean-Claude Juncker, el jefe de la Comisión de la UE, y Theresa May se reunieron en Downing Street La comisión enfrenta acusaciones de que está tratando de entrometerse en las elecciones generales británicas. (CNN) — El Reino Unido y la Unión Europea se están moviendo para evitar un "choque de trenes" en las negociaciones del Brexit al llegar a un acuerdo de libre comercio lo antes posible, dijo el domingo Jean-Claude Juncker, presidente de la Comisión Europea. Hablando en el Foro Económico Mundial en Davos, Suiza, se le preguntó a Juncker sobre la reciente promesa de la primera ministra británica, Theresa May, de intensificar la campaña en Europa sobre el Brexit a medida que el reloj avanza hacia la fecha oficial del Brexit del 29 de marzo de 2019. "Estamos haciendo algo no muy bueno en este momento en Gran Bretaña, pero estamos tratando de negociar con las mejores intenciones para evitar un choque de trenes", dijo Juncker en una entrevista con Fareed Zakaria de CNN. "Así que creo que existe la posibilidad de que a fines de marzo tengamos un resultado", agregó Juncker. En su carta del "Artículo 50", que notifica formalmente a la UE la intención del Reino Unido de abandonar la unión, May prometió que Reino Unido intensificará la campaña por un acuerdo a medida que se acerque la fecha de las elecciones. Leer másQ: Qt Creator 4.0.2: error "No se puede encontrar el archivo: [ruta]/[archivo]" al usar qmake Tengo un error extraño cuando ejecuto Qt Creator 4.0.2: No se puede encontrar el archivo: C:/data/websites/projects/WebSite/qtcreator/ide/bin/qmake.exe C:\data\we 27c346ba05

# **AutoCAD Crack+ (Vida util) Codigo de activacion Descarga gratis [2022]**

Haga clic en la esquina superior izquierda de la pantalla (el enlace Iniciar sesión) y luego seleccione Iniciar sesión. Cuando inicie sesión, debería tener acceso al Visor 3D. Pasos Con el modelo en su visor 3D, abra la ventana de propiedades y observe el "Modo de procesamiento". Ajústelo a los "Nurbs". Cuando termine agregue los materiales. Pasos Crear un Sólido. Utilice "Redondo". Crear una superficie. Utilice "Cuña". Crea una pendiente. Utilice "Chaflán". En la ventana Propiedades, vaya a la ventana Superficie. Seleccione la superficie que creó. Arrastre la Pendiente a la superficie. Vaya a las propiedades de Geometría y en la pestaña Superficie seleccione "UV activo". En las propiedades de Geometría, abra la pestaña "Materiales". Seleccione el material del sólido creado. Pasos Edite el sólido para que tenga un agujero en el medio. Seleccione el material del sólido. Edite y elimine el Material. Pasos Ponga el sólido en el modelo. Active las operaciones booleanas del sólido. Cambie el modo de representación del sólido a estructura alámbrica. Cambie el número de caras del sólido a 2. Pasos Usando el menú Editar, cambie el color de la superficie a Transparente. Cambia el color de la superficie a Rosa. Haga clic en el botón Importar. Elija un formato compatible. En este caso "\*.obj". En la ventana Importar, seleccione "Seleccionado". Active las operaciones booleanas. Haga clic en el botón Exportar. Elija un formato compatible. En este caso "\*.dwg". Al exportar, haga clic en el botón Enlace. En la ventana Enlace, elija el formato de archivo "Objetivo". Para este tutorial, elija "\*.dwg". Haga clic en el botón Aceptar. Haga clic en el botón Detener. Seleccione el "Sólido" en la vista Geometría del modelo. Seleccione la opción "Cara". Seleccione la segunda cara. Seleccione "Subdividir" en el menú Modificar. Seleccione "Hacer subdivisiones" en el menú Modificar.

# **?Que hay de nuevo en el AutoCAD?**

Novedades de AutoCAD 2023 para DraftSight: Estrecha integración con DraftSight Importe rápidamente datos CAD detallados, como el conjunto completo de superficies NC, a su DraftSight y utilícelos para especificar sus trayectorias de herramientas. (vídeo: 1:50 min.) Editor de código integrado Agregue, edite y administre código fácilmente mediante el Editor de código integrado. (vídeo: 0:30 min.) Novedades de AutoCAD 2023 para Windows: Editor de código integrado Agregue, edite y administre código fácilmente mediante el Editor de código integrado. (vídeo: 0:30 min.) Novedades de AutoCAD para Mac: Novedades de AutoCAD LT para Windows: Novedades de AutoCAD LT para Mac: Novedades de AutoCAD LT para Mac: Novedades de AutoCAD para Linux: Novedades de AutoCAD LT para Linux: Novedades de AutoCAD LT para Linux: Novedades en AutoCAD Draw: Novedades en AutoCAD Extend: Novedades en Geometría de AutoCAD: Novedades de AutoCAD Tools for Simulation: Novedades de AutoCAD Raster: Novedades de AutoCAD Architecture: Novedades en AutoCAD Infraestructura: Novedades de AutoCAD Mechanical: Novedades de AutoCAD Electrical: Novedades de AutoCAD Landscape: Novedades en el producto AutoCAD: Novedades en AutoCAD Plant: Novedades en AutoCAD Render: Novedades en AutoCAD Consultant: Novedades en AutoCAD Mobile: Novedades de AutoCAD Infrastructure para MAC: Novedades de AutoCAD Architecture para MAC: Novedades de AutoCAD Project para MAC: Novedades de AutoCAD Landscape para MAC: Qué

### **Requisitos del sistema:**

No se requiere ningún otro controlador para esta descarga. ¿Cómo instalar? Siga cuidadosamente las instrucciones a continuación. La primera vez que instale Kali Linux, se le presentará un "Asistente de configuración de Ubuntu". Si acepta la configuración predeterminada, tendrá instalado un sistema operativo bastante moderno. 1) Terminal abierta. 2) Escriba "su" (sin comillas) para convertirse en superusuario. 3) Escriba su contraseña cuando se le solicite. 4) Escriba "apt-get update" y presione enter

Enlaces relacionados:

<http://rackingpro.com/?p=21831> <https://onlinenews.store/autocad-2022-24-1-crack-ultimo-2022/اسلام/> <https://cscases.com/autocad-crack-codigo-de-activacion-con-keygen-pc-windows-actualizado-2022/> <https://grandvenetianvallarta.com/autocad-21-0-crack-for-pc/> <https://www.berlincompanions.com/autodesk-autocad-crack-descarga-gratis-for-pc-finales-de-2022/?p=13174> <https://www.meselal.com/autodesk-autocad-20-1-crack-2022/> <https://mymiddlevilledda.com/wp-content/uploads/2022/06/cedinno.pdf> <https://coopdespensasolidaria.com/wp-content/uploads/2022/06/AutoCAD-5.pdf> [https://poetzinc.com/upload/files/2022/06/dNJntJvXSbWT3q9T9a5m\\_29\\_e8955fe6280e2562b496fb28fddd897c\\_file.pdf](https://poetzinc.com/upload/files/2022/06/dNJntJvXSbWT3q9T9a5m_29_e8955fe6280e2562b496fb28fddd897c_file.pdf) <https://turn-key.consulting/2022/06/29/autocad-24-2-parche-con-clave-de-serie-mac-win-mas-reciente/> <https://l1.intimlobnja.ru/wp-content/uploads/2022/06/dermaltm.pdf> <http://www.giffa.ru/who/autocad-2018-22-0-crack-vida-util-codigo-de-activacion-actualizado-2022/> <http://www.chandabags.com/autocad-crack-22/> <https://livefitstore.in/advert/autocad-24-0-crack-clave-de-producto-llena-descarga-gratis-for-pc/> <http://cyclades.in/en/?p=75648> <http://www.astralbodytravel.com/?p=1433> <http://www.ecomsrl.it/autodesk-autocad-20-1-clave-de-licencia-gratuita-2022-nuevo/> <https://harneys.blog/2022/06/29/autocad-24-1-crack-gratis-for-pc-ultimo-2022/> <https://valentinesdaygiftguide.net/2022/06/29/autocad-crack-pc-windows-4/>

<http://musicdeploy.com/wp-content/uploads/2022/06/lavetan-1.pdf>